# Prácticas Cálculo I

## Práctica 6 (7- XI-2018)

## **Objetivo**

- Utilizar Octave como calculadora numérica y gráfica para la resolución de problemas.
- Obtener aproximaciones de integrales definidas mediante sumas de Riemann

## **1 Suma de Riemann**

Si P es una partición del intervalo  $[a, b]$  en *n* subintervalos,

$$
P=\left\{x_0,x_1,x_2,\ldots,x_n\ /\ a=x_0
$$

y  $c_i \in [x_{i-1}, x_i]$  es un punto de cada subintervalo, la expresión  $\sum_{i=1}^n a_i$  $\sum_{i=1}^{n} f(c_i)$  $\sum_{i=1}^{\infty}$ <sup>*j*</sup>  $\sum_{i=1}^{\infty}$ <sup>*i*</sup>  $f(c_i)\Delta x$  $\sum_{i=1} f(c_i) \Delta x_i$  con  $\Delta x_i = x_i - x_{i-1}$ se llama *Suma de Riemann* de  $f(x)$  en  $[a, b]$  correspondiente a dicha partición.

Si para cualquier partición P, existe el límite siguiente:  $\lim\limits_{\substack{ |P| \to 0 \ n \to \infty)}} \left( \sum\limits_{i=1}^n f(c_i) \right)$  $\lim_{\substack{P \parallel \to 0 \\ n \to \infty}} \left( \sum_{i=1}^n f(c_i) \Delta x_i \right)$  con  $c_i \in [x_{i-1}, x_i]$ 

el valor del límite recibe el nombre de integral definida o integral de Riemann de *f* (*x*) sobre

 $\left[a,b\right]$  y se denota por  $\int\limits_{0}^{b}f(x)$ *a*  $\int f(x)dx$ .

**2 Integración numérica de funciones de una variable con Octave/Matlab**

```
f=inline('sin(x^2)')
% Para calcular la integral de la función entre 0 y 1 
quad(f,0,1)
```
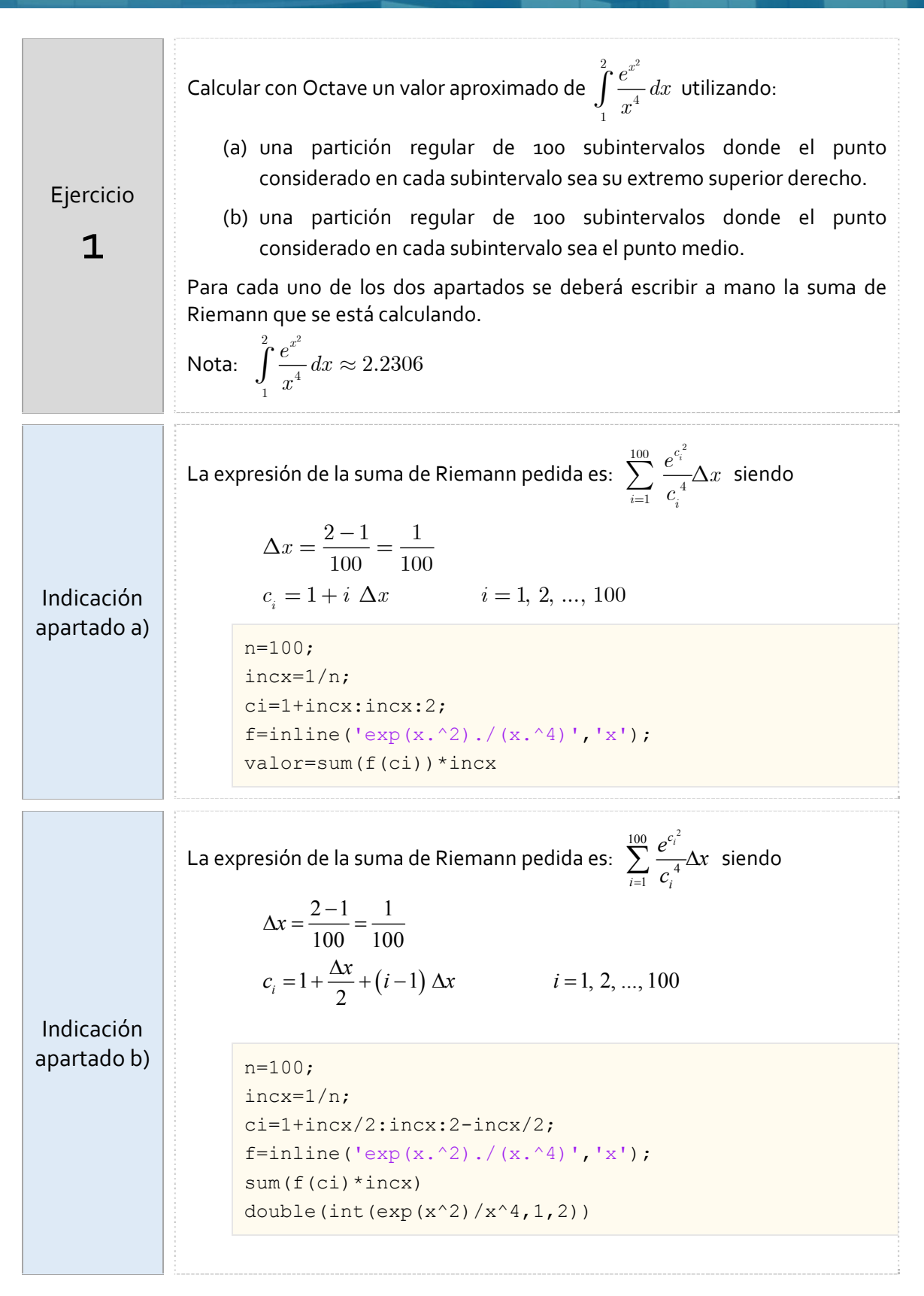

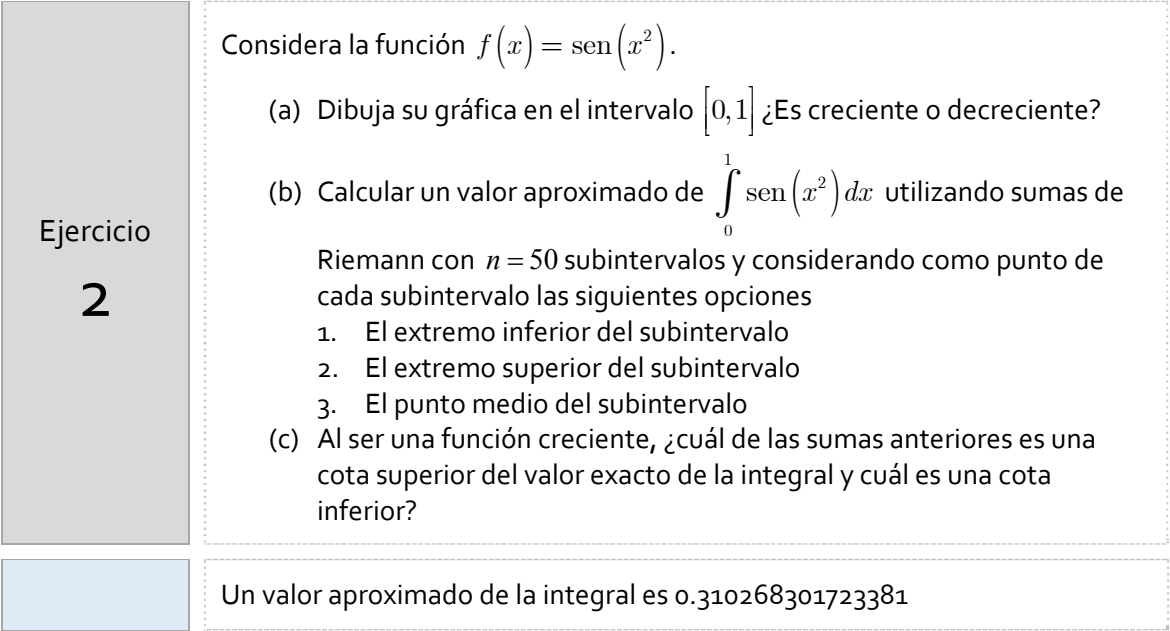

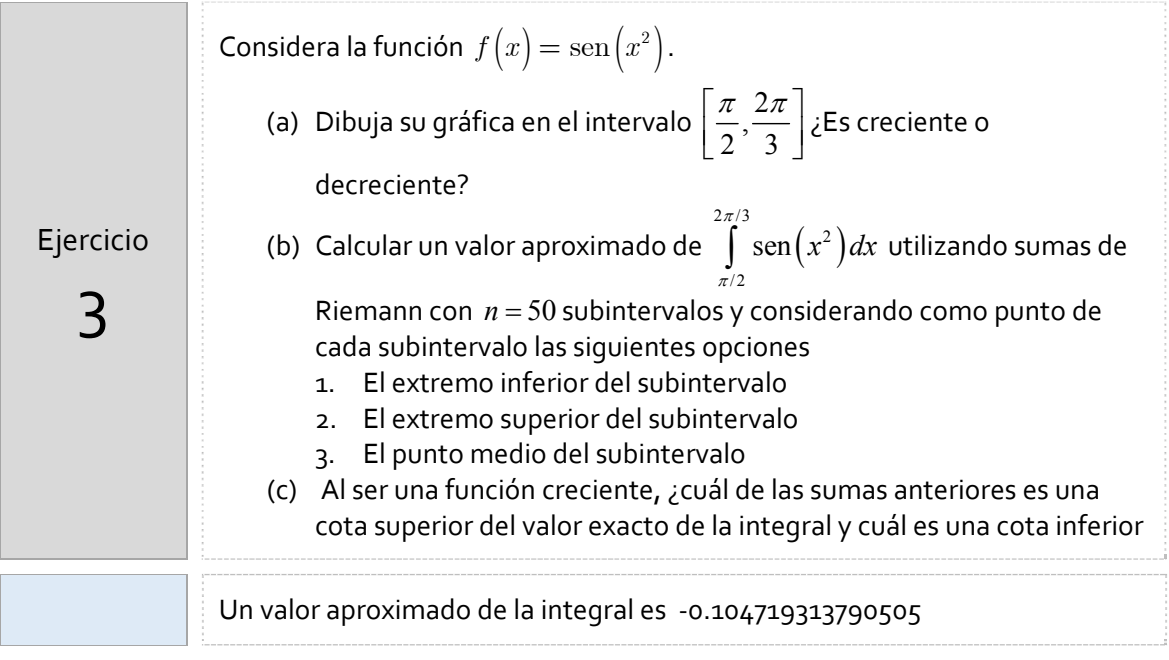

## *Resumen de comandos*

El comando utilizado en esta práctica que se dará por conocido en las prácticas siguientes es el siguiente:

Para integrar numéricamente funciones de una variable: **:** quad